## МИНИСТЕРСТВО СЕЛЬСКОГО ХОЗЯЙСТВА РОССИЙСКОЙ ФЕДЕРАЦИИ

Федеральное государственное бюджетное образовательное учреждение

высшего образования

«КУБАНСКИЙ ГОСУДАРСТВЕННЫЙ АГРАРНЫЙ УНИВЕРСИТЕТ ИМЕНИ И.Т.ТРУБИЛИНА»

## **Факультет прикладной информатики РЕЦЕНЗИЯ**

#### **на курсовой проект (работу)**

Студента (ки) Чубенко Александра Андреевича

курса 3 очной (заочной) формы обучения

направления подготовки Информационные системы и технологии

направленность(профиль)Интеллектуальные информационные системы и технологии.

Наименование темы «Исследование значительных землетрясений с

использованием АСК-анализа и системы Aidos-X на основе данных репозитория UCI».

Рецензент: Луценко Евгений Вениаминович, д.э.н., к.т.н., профессор (Ф.И.О., ученое звание и степень, должность)

#### **Оценка качества выполнения курсового проекта (работы)**

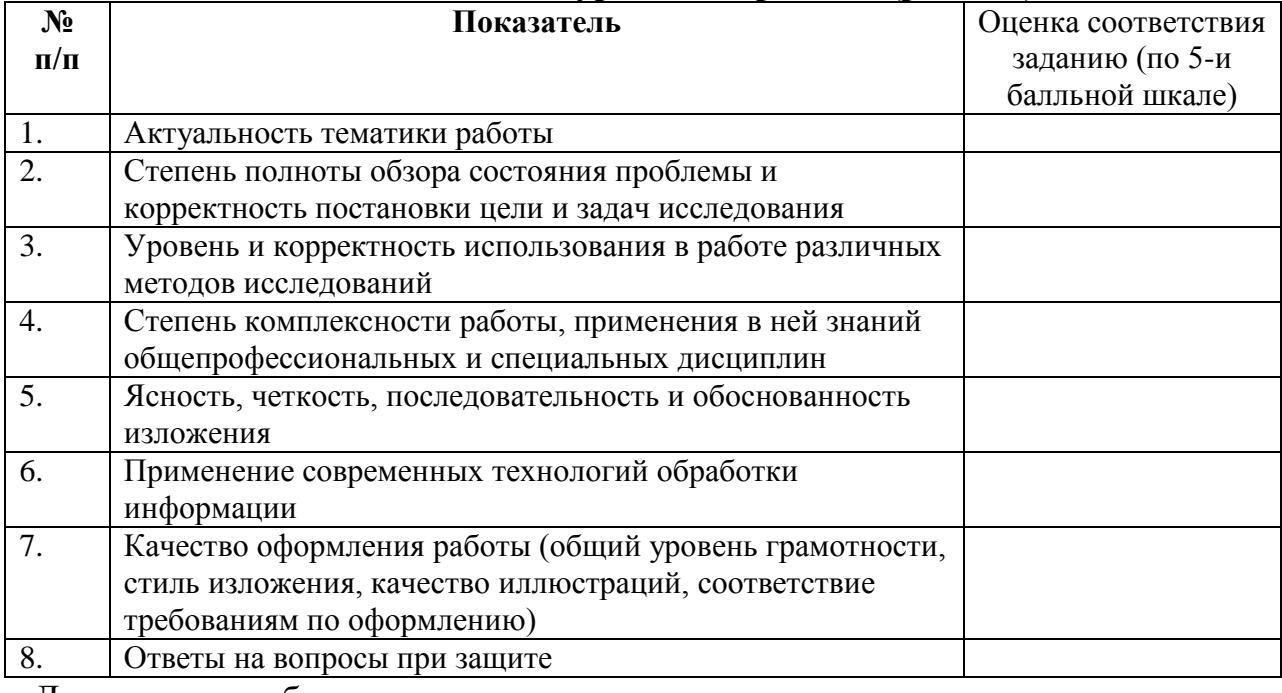

Достоинства работы

#### Недостатки работы

Итоговая оценка при защите

 $\overline{a}$ 

Рецензент \_\_\_\_\_\_\_\_\_\_\_\_\_\_\_\_\_\_\_\_\_\_\_ Е.В. Луценко

 $\left\langle \left\langle \right\rangle \right\rangle$  201

## МИНИСТЕРСТВО СЕЛЬСКОГО ХОЗЯЙСТВА РОССИЙСКОЙ ФЕДЕРАЦИИ

## ФГБОУ ВО «КУБАНСКИЙ ГОСУДАРСТВЕННЫЙ АГРАРНЫЙ УНИВЕРСИТЕТ ИМЕНИ И.Т. ТРУБИЛИНА»

Факультет прикладной информатики Кафедра компьютерных технологий и систем

## **ПОЯСНИТЕЛЬНАЯ ЗАПИСКА**

**к курсовой работе**

## по дисциплине: ИНТЕЛЛЕКТУАЛЬНЫЕ ИНФОРМАЦИОННЫЕ СИСТЕМЫ

на тему:

**Исследование значительных землетрясений с использованием АСКанализа и системы Aidos-X на основе данных репозитория UCI**

выполнил студент группы ИТ1421 **Чубенко Александр Андреевич**

Допущен к защите Руководитель проекта Луценко Евгений Вениаминович, д.э.н., к.т.н., профессор

(подпись, расшифровка подписи)

Нормоконтролер \_\_\_\_\_\_\_\_\_\_ Николаева Ирина Валентиновна,

к.т.н., доцент

(подпись, расшифровка подписи)

Защищена  $O$ ценка

\_\_\_\_\_\_\_\_\_\_\_\_\_\_\_\_\_\_\_\_\_\_\_\_\_\_\_\_

(дата)

Члены комиссии \_\_\_\_\_\_\_\_\_\_\_\_\_\_\_\_\_\_\_\_\_\_\_\_\_\_\_\_\_\_\_\_\_\_\_\_\_ В.И. Лойко

\_\_\_\_\_\_\_\_\_\_\_\_\_\_\_\_\_\_\_\_\_\_\_\_\_\_\_\_\_\_\_\_\_\_\_\_\_ Е.В. Луценко

\_\_\_\_\_\_\_\_\_\_\_\_\_\_\_\_\_\_\_\_\_\_\_\_\_\_\_\_\_\_\_\_\_\_\_\_\_ И. В. Николаева

(подпись, дата, расшифровка подписи)

Краснодар

2017 г.

## МИНИСТЕРСТВО СЕЛЬСКОГО ХОЗЯЙСТВА РОССИЙСКОЙ ФЕДЕРАЦИИ

#### ФГБОУ ВО «КУБАНСКИЙ ГОСУДАРСТВЕННЫЙ АГРАРНЫЙ УНИВЕРСИТЕТ ИМЕНИ И.Т. ТРУБИЛИНА»

Факультет прикладной информатики Кафедра компьютерных технологий и систем

#### **УТВЕРЖДАЮ:**

**Зав. кафедрой КТС**\_\_\_\_\_\_\_\_\_\_\_\_\_ В. И. Лойко

#### **ЗАДАНИЕ**

#### **на курсовую работу**

Студенту: ИТ1421 группы 3 курса

Факультета прикладной

информатики

Специальности: \_09.03.02 Информационные системы и

технологии

(шифр)

### **Чубенко Александру Андреевичу**

 $(\Phi$ <sub>M</sub> $\Omega$ <sub>.</sub> $)$ 

## Тема проекта: **Исследование значительных землетрясений с использованием АСК-анализа и системы Aidos-X на основе данных репозитория UCI**

Содержание задания: Проанализировать методы формирования обобщенных образов классов и решения задач идентификации конкретных объектов с классами, принятия решений и исследования моделируемой предметной области путем исследования ее модели

Объем работы:

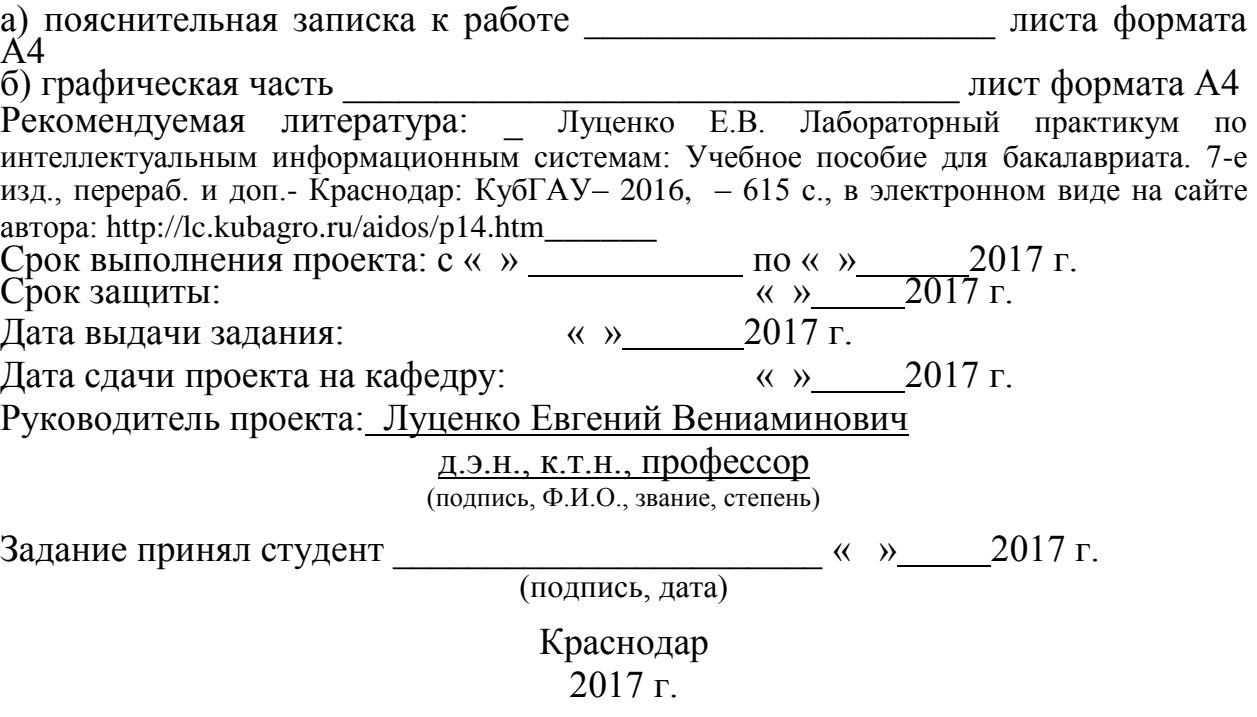

## **РЕФЕРАТ**

34 страницы, 24 рисунка, 4 таблицы, 8 литературных источников

ЭЙДОС Х, СИСТЕМА ИСКУССТВЕННОГО ИНТЕЛЛЕКТА, ГРАДАЦИИ, КЛАССИФИКАЦИОННЫЕ ШКАЛЫ, ОПИСАТЕЛЬНЫЕ ШКАЛЫ, ЗЕМЛЕТРЯСЕНИЯ, МАГНИТУДА, АНАЛИЗ.

Целью работы является Исследование значительных землетрясений с использованием АСК-анализа и системы Aidos-X на основе данных репозитория UCI.

# **СОДЕРЖАНИЕ**

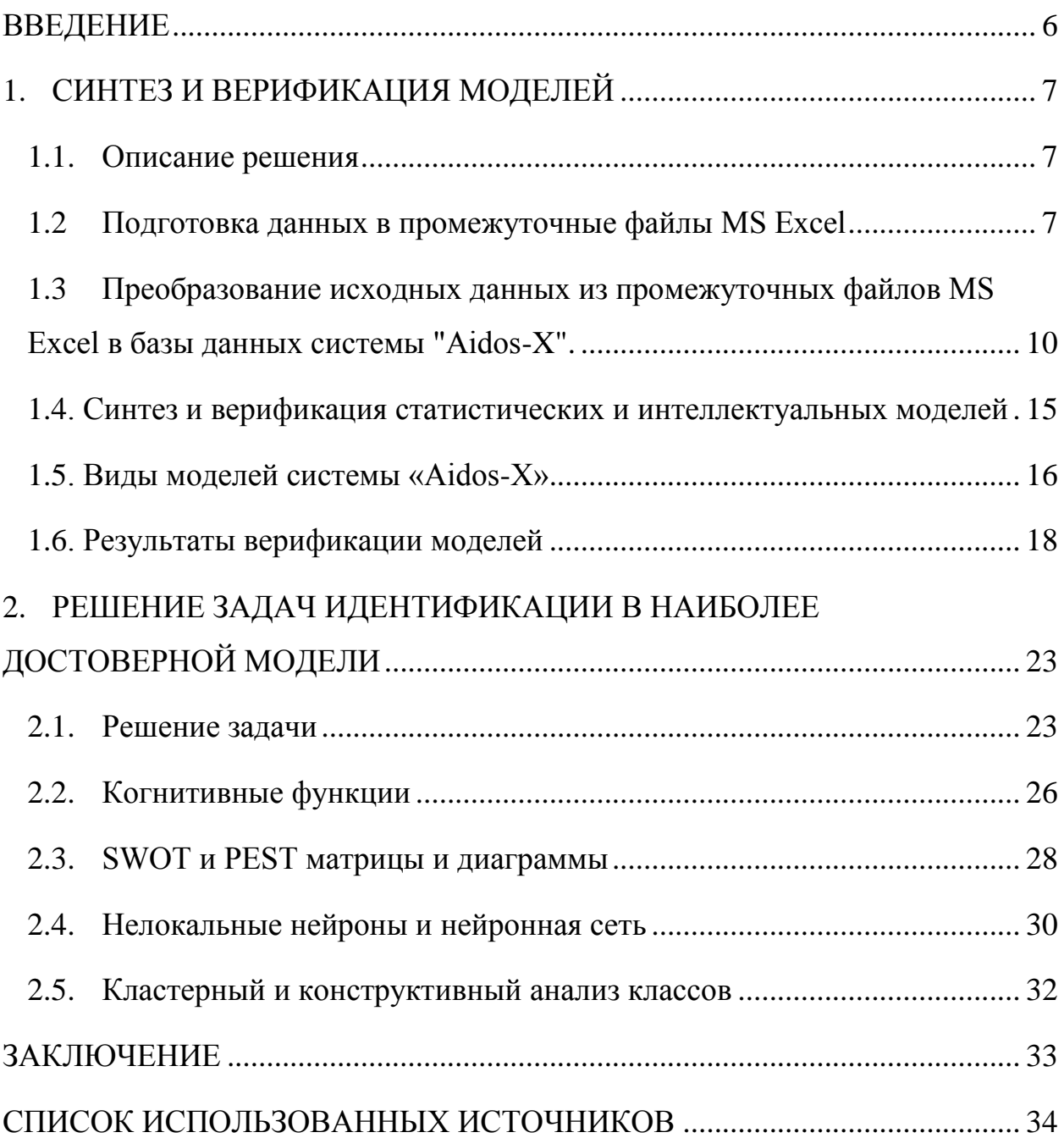

#### **ВВЕДЕНИЕ**

<span id="page-5-0"></span>В данной курсовой работе исследованы значительные землетрясения с использованием АСК-анализа и системы Aidos-X на основе данных репозитория UCI.

Целью работы является разработка системно-когнитивной модели, основывающейся на следующих признаках: магнитуда землетрясений, местоположение землетрясений.

Задачами курсовой работы являются:

1) систематизация, закрепление и расширение теоретических и практических знаний по дисциплине "Интеллектуальные информационные системы и технологии";

2) изучение интеллектуальной информационной системы "Aidos-X";

3) решение поставленной цели с помощью интеллектуальной информационной системы " Aidos-X ".

Объектом исследования является база данных "Earthquakes".

Для решения задачи используем стандартные возможности MicrosoftOfficeWord и Excel, блокнот, а также систему искусственного интеллекта " Aidos-X ++".

## **1. СИНТЕЗ И ВЕРИФИКАЦИЯ МОДЕЛЕЙ**

#### <span id="page-6-0"></span>**1.1. Описание решения**

<span id="page-6-1"></span>В данной работе использована база данных "Earthquakes". База данных дополнена значениями и приводится частично в приложении.

На момент написания курсовой работы эта база данных включает в себя более 3,5 тысяч исходных данных, однако рассмотрена будет лишь часть усредненных данных. Решение поставленной задачи проведем в четыре этапа:

1. Подготовка данных в промежуточные файлы MS Excel.

2. Преобразование исходных данных из промежуточных файлов MS Excel в базы данных системы "Aidos-X".

3. Синтез и верификация моделей предметной области.

4. Применение моделей для решения задач идентификации, прогнозирования и исследования предметной области.

### <span id="page-6-2"></span>**1.2. Подготовка данных в промежуточные файлы MS Excel**

Из электронного ресурса баз данных рассматриваемого предприятия возьмем базу данных землетрясений – «Earthquakes.xls», которую оставим без изменений.

Общее описание задачи:

- 1. ID
- 2. Magnitude
- 3. Date
- 4. Time
- 5. Latitude
- 6. Longtitude
- 7. Depth
- 8. Magnitude Type
- 9. Source

10. Location Source

## 11. Magnitude Source

Столбцы 1-2– это описательные шкалы.

## Столбцы 3-11 являются классификационными шкалами.

Обучающая выборка:

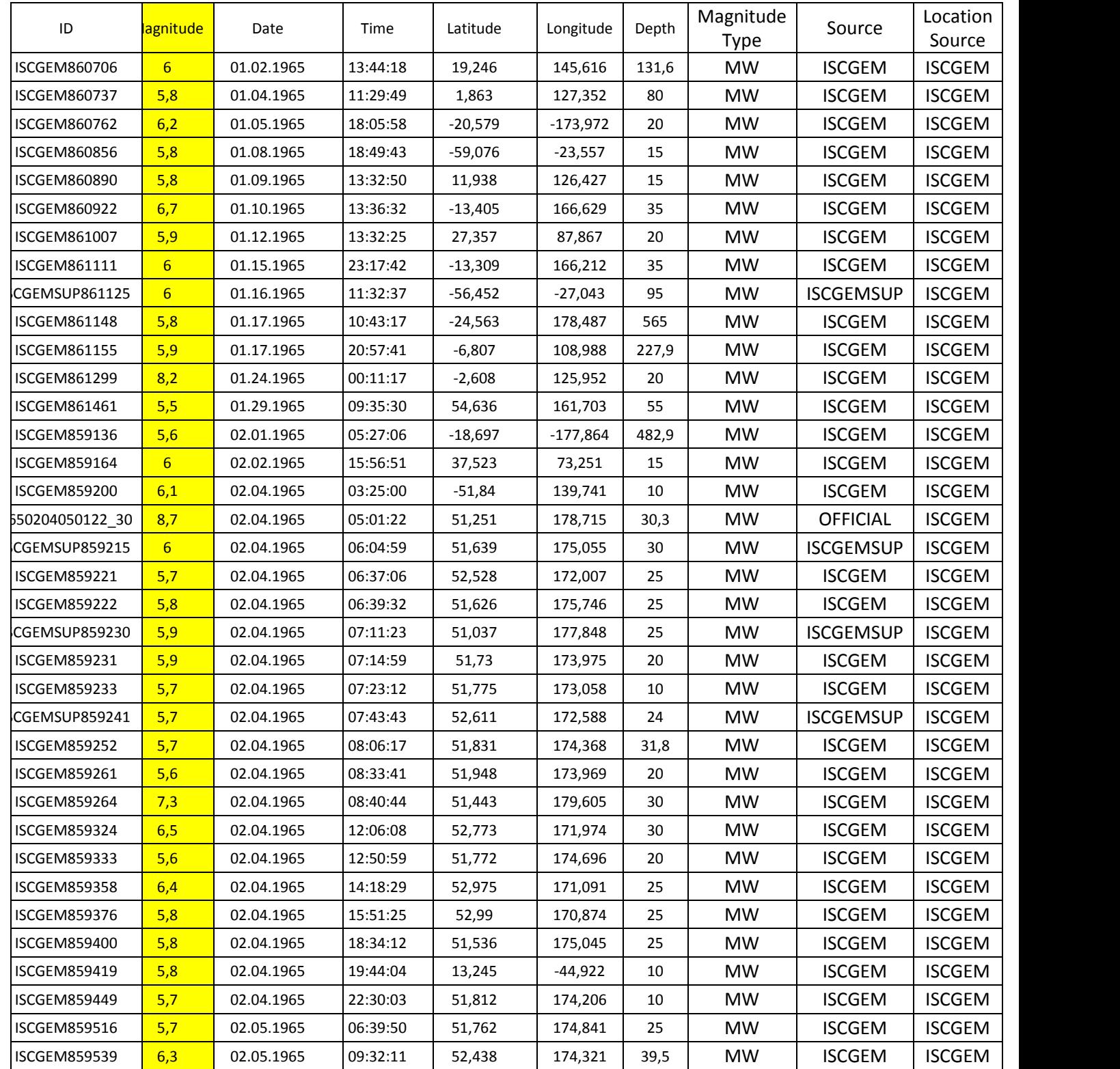

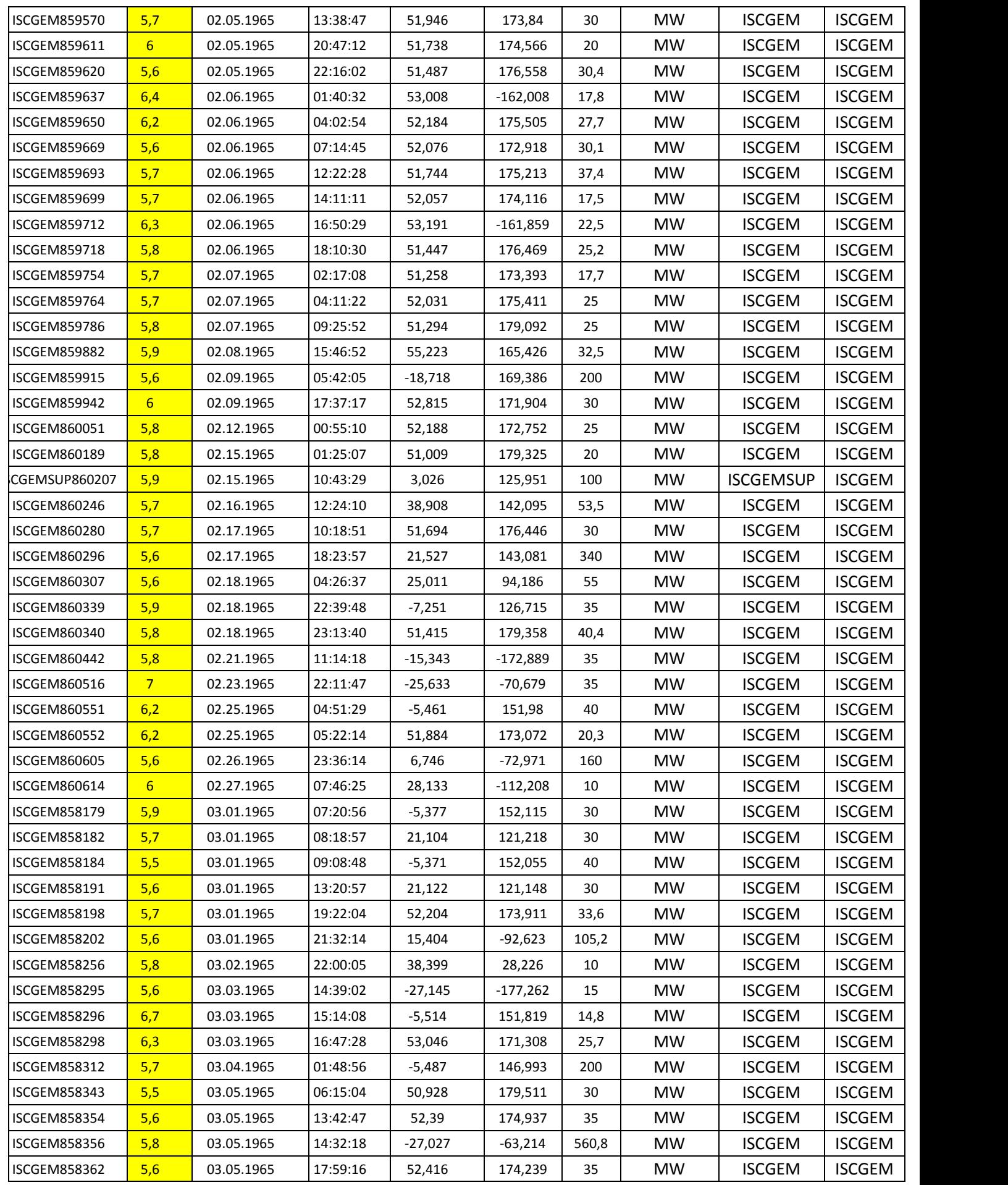

| <b>ISCGEM858385</b> | 5,6              | 03.06.1965 | 11:10:51 | $-18,425$ | $-132,923$ | 10    | <b>MW</b> | <b>ISCGEM</b> | <b>ISCGEM</b> |
|---------------------|------------------|------------|----------|-----------|------------|-------|-----------|---------------|---------------|
| <b>ISCGEM858396</b> | 5,8              | 03.06.1965 | 20:23:57 | 20,13     | 121,461    | 45    | <b>MW</b> | <b>ISCGEM</b> | <b>ISCGEM</b> |
| <b>ISCGEM858401</b> | $6 \overline{6}$ | 03.07.1965 | 01:43:11 | $-29,998$ | $-177,968$ | 50    | MW.       | <b>ISCGEM</b> | <b>ISCGEM</b> |
| <b>ISCGEM858461</b> | 6,1              | 03.09.1965 | 17:57:55 | 39,197    | 23,86      | 15    | MW        | <b>ISCGEM</b> | <b>ISCGEM</b> |
| <b>ISCGEM858558</b> | 5,7              | 03.13.1965 | 07:33:24 | 53,292    | $-162,331$ | 20    | <b>MW</b> | <b>ISCGEM</b> | <b>ISCGEM</b> |
| <b>ISCGEM858598</b> | 7,4              | 03.14.1965 | 15:53:07 | 36,405    | 70,724     | 207,8 | MW.       | <b>ISCGEM</b> | <b>ISCGEM</b> |
| <b>ISCGEM858608</b> | 5,8              | 03.15.1965 | 02:02:09 | 22,635    | 121,117    | 15    | <b>MW</b> | <b>ISCGEM</b> | <b>ISCGEM</b> |
| <b>ISCGEM858655</b> | 6,4              | 03.16.1965 | 16:46:17 | 40,697    | 143,032    | 32,1  | MW        | <b>ISCGEM</b> | <b>ISCGEM</b> |
| <b>ISCGEM858677</b> | $6 \overline{6}$ | 03.17.1965 | 14:27:15 | 52,785    | 171,821    | 25    | MW        | <b>ISCGEM</b> | <b>ISCGEM</b> |
| <b>ISCGEM858689</b> | 6,3              | 03.18.1965 | 06:22:12 | $-20,036$ | $-175,89$  | 224,9 | <b>MW</b> | <b>ISCGEM</b> | <b>ISCGEM</b> |
| <b>ISCGEM858693</b> | 5,7              | 03.18.1965 | 12:40:45 | $-55,857$ | $-26,758$  | 35    | <b>MW</b> | <b>ISCGEM</b> | <b>ISCGEM</b> |
| <b>ISCGEM858722</b> | $6 \overline{6}$ | 03.19.1965 | 16:20:53 | $-1,887$  | 119,836    | 40    | <b>MW</b> | <b>ISCGEM</b> | <b>ISCGEM</b> |
| <b>ISCGEM858755</b> | 6,3              | 03.21.1965 | 11:08:19 | $-1,547$  | 126,623    | 28,9  | <b>MW</b> | <b>ISCGEM</b> | <b>ISCGEM</b> |
| <b>ISCGEM858772</b> | 6,5              | 03.22.1965 | 02:44:49 | $-15,262$ | $-173,254$ | 30,5  | MW        | <b>ISCGEM</b> | <b>ISCGEM</b> |
| <b>ISCGEM858793</b> | 6,2              | 03.22.1965 | 22:56:27 | $-31,974$ | $-71,573$  | 48,8  | MW        | <b>ISCGEM</b> | <b>ISCGEM</b> |
| <b>ISCGEM858819</b> | 6,2              | 03.23.1965 | 23:54:05 | $-15,382$ | -173,194   | 25    | <b>MW</b> | <b>ISCGEM</b> | <b>ISCGEM</b> |
| <b>ISCGEM858845</b> | 5,7              | 03.24.1965 | 22:42:12 | 8,418     | 126,553    | 55    | <b>MW</b> | <b>ISCGEM</b> | <b>ISCGEM</b> |
|                     |                  |            |          |           |            |       |           |               |               |

Таблица 1 –Earthquakes.xlsx

## <span id="page-9-0"></span>**1.3. Преобразование исходных данных из промежуточных файлов MS Excel в базы данных системы "Aidos-X".**

Для преобразования исходных данных обучающей выборки в базы данных системы "Aidos-X" необходимо файл Microsoft Office Excel, который содержит базу данных компьютерных процессоров скопировать в Aidos-X\AID\_DATA\Inp\_data и назвать Inp\_data.xlsx.

Далее запускаем систему "Aidos-X" из папки "Aidos-X" файлом \_aidosx.exe. Система попросит ввести логин и пароль. Необходимо ввести: логин – 1, пароль – 1. После откроется главное окно программы.

Для загрузки базы данных необходимо зайти в режим 2.3.2.2 и в настройках изменить (рисунок 1):

 "Задайте тип файла исходных данных Inp\_data": "XLSX-MS Excel-2007(2010)";

 "Задайте диапазон столбцов классификационных шкал": "Начальный столбец классификационных шкал" – 3, "Конечный столбец классификационных шкал" – 11;

10

 "Задайте диапазон столбцов описательных шкал": "Начальный столбец описательных шкал" – 1, "Конечный столбец описательных шкал" – 2;

 "Задание параметров формирования сценариев или способа интерпретации текстовых полей": "Не применять сценарный метод АСКанализа и спец. Интерпретацию TXT-полей".

![](_page_10_Picture_40.jpeg)

Рисунок 1 –Универсальный программный интерфейс импорта данных в

систему "Aidos-X"

После нажать кнопку "Ок". Далее открывается окно, где размещена информация о размерности модели (рисунок 2). В этом окне необходимо задать число интервалов равным 3 и нажать кнопку "Выйти на создание модели".

|           | ИНФОРМАЦИЯ О РАЗМЕРНОСТИ МОДЕЛИ                                                  |                  |                 |              |              |                |
|-----------|----------------------------------------------------------------------------------|------------------|-----------------|--------------|--------------|----------------|
|           | Суммарное количество градаций классификационных и описательных шкал: [4 х 6299]. |                  |                 |              |              |                |
| Тип шкалы | Количество                                                                       | Количество,      | Среднее         | Количество   | Количество,  | Среднее        |
|           | классифи-                                                                        | градаций.        | количество      | описательных | градаций     | количество     |
|           | кационных                                                                        | классифи-        | градаций        | шкал         | описательных | градаций.      |
|           | шкал                                                                             | <b>Кационных</b> | на класс, шкалу |              | шкал         | на опис, шкалу |
| Числовые  | n                                                                                | n.               | 0.00            | Ū            | n            | 0,00           |
| Текстовые |                                                                                  | 4                | 4,00            | 9            | 6299         | 699,89         |
| BCEFO:    |                                                                                  | 4                | 4.00            | 9            | 6299         | 699,89         |
|           | -Задайте число интервалов (градаций) в шкале:-                                   |                  |                 |              |              |                |

Рисунок 2 – Задание размерности модели системы "Aidos-X"

Далее открывается окно, где происходит процесс импорта данных из внешней БД "Inp\_data" в систему "Aidos-X" (рисунок 3). В том окне необходимо дождаться завершения формализации предметной области и нажать кнопку "Ок".

| • 2.3.2.2. Процесс импорта данных из внешней БД "Inp_data" в систему "ЭЙДОС-Х++"            | X<br>同<br>$\Box$                                                                                    |
|---------------------------------------------------------------------------------------------|----------------------------------------------------------------------------------------------------|
| Стадии исполнения процесса-                                                                 |                                                                                                    |
|                                                                                             | 1/3: Формирование классификационных и описательных шкал и градаций на основе БД "Inp_data" - Готово |
|                                                                                             | 2/3: Генерация обччающей выборки и базы событий "EventsKO" на основе БД "Inp-data" - Готово         |
| 3/3: Переиндексация всех баз данных нового приложения - Готово                              |                                                                                                    |
| ПРОЦЕСС ФОРМАЛИЗАЦИИ ПРЕДМЕТНОЙ ОБЛАСТИ ЗАВЕРШЕН УСПЕШНО !!!<br>Прогноз времени исполнения- |                                                                                                    |
| Начало: 08:29:39                                                                            | Окончание: 8:29:57                                                                                  |
|                                                                                             | 100%<br><u>Ok</u>                                                                                   |
| Прошло: 0:00:17                                                                             | Осталось: 0:00:00                                                                                   |
|                                                                                             |                                                                                                    |

Рисунок 3 – Процесс импорта данных из внешней БД "Inp\_data" в

систему "Aidos-X"

В результате этого процесса будут сформированы классификационные и описательные шкалы и градации. Их применение позволит закодировать исходные данные и представить в форме эвентологических баз данных. Для просмотра классификационных шкал и градаций необходимо запустить режим 2.1 (рисунок 4). Для просмотра описательных шкал и градаций необходимо запустить режим 2.2 (рисунок 5). На рисунке 6 представлена обучающая выборка.

![](_page_12_Figure_1.jpeg)

Рисунок 4 – Классификационные шкалы и градации

![](_page_13_Picture_30.jpeg)

Рисунок 5 – Описательные шкалы и градации

![](_page_13_Picture_31.jpeg)

Рисунок 6 – Обучающая выборка (фрагмент)

Таким образом, созданы все необходимые и достаточные предпосылки для выявления силы и направления причинно-следственных связей между значениями факторов и результатами их совместного системного воздействия (с учетом нелинейности системы).

## <span id="page-14-0"></span>**1.4. Синтез и верификация статистических и интеллектуальных моделей**

Далее запускаем режим 3.5, в котором задаются модели для синтеза и верификации, а также задается модель, которой по окончании режима присваивается статус текущей (рисунок 7).

![](_page_14_Picture_54.jpeg)

Рисунок 7 – Выбор моделей для синтеза и верификации, а также текущей модели

В данном режиме имеется много различных методов верификации моделей. Но мы используем параметры по умолчанию. Стадия процесса исполнения режима 3.5 и прогноз времени его окончания отображаются на экранной форме, приведенной на рисунке 8.

![](_page_15_Picture_55.jpeg)

Рисунок 8 – Синтез и верификация статистических моделей и моделей знаний

Синтез и верификация всех моделей на данной задаче заняли 19,11 минут. При этом верификация (оценка достоверности моделей) проводилась на всех 100 примерах наблюдения из обучающей выборки. В результате выполнения режима 3.5 созданы все модели, со всеми частными критериями, перечисленные на рисунке 8, но ниже приведем лишь некоторые из них (таблицы 2, 3, 4).

#### <span id="page-15-0"></span>**1.5. Виды моделей системы «Aidos-X»**

Рассмотрим решение задачи идентификации на примере модели INF1, в которой рассчитано количество информации по А. Харкевичу, которое мы получаем о принадлежности идентифицируемого объекта к каждому из классов, если знаем, что у этого объекта есть некоторый признак.

По сути, частные критерии представляют собой просто формулы для преобразования матрицы абсолютных частот (таблица 2) в матрицы условных и безусловных процентных распределений, и матрицы знаний (таблицы 3 и 4) (проф. В.И.Лойко).

Таблица 2 – Матрица абсолютных частот (модель INF1) и условных и безусловных процентных распределений (фрагменты)

|                | • 5.5. Модель: "1. ABS - частный критерий: количество встреч сочетаний: "Класс-признак" у объектов обуч.выборки" |                         |                  |              |                  |                         |         |        | - 0 | $\mathbf{x}$   |
|----------------|----------------------------------------------------------------------------------------------------|-------------------------|------------------|--------------|------------------|-------------------------|---------|--------|-----|----------------|
| Koa :          | Наименование описательной                                                                                        |                         |                  |              |                  | Сумма                   | Среднее | Средн. |     | ≜              |
| признака       | шкалы и градации                                                                                                 | <b>MAGNITUDE</b>        | <b>MAGNITUDE</b> | MAGNITUDE    | <b>MAGNITUDE</b> |                         |         | квадр. |     |                |
|                |                                                                                                    |                         |                  |              |                  |                         |         | OTKA.  |     |                |
| $\blacksquare$ | DATE-01.01.2011                                                                                                  |                         | 1                |              |                  | 1                       | 0.250   | 0.500  |     |                |
| $\overline{2}$ | DATE-01.01.2012                                                                                                  |                         | $\mathbf 1$      |              |                  | 1                       | 0.250   | 0.500  |     |                |
| 3              | DATE-01.01.2014                                                                                                  |                         | $\mathbf{1}$     |              |                  | 1                       | 0.250   | 0.500  |     |                |
| $\sim$         | DATE-01.01.2016                                                                                                  | $\overline{2}$          |                  |              |                  | $\overline{2}$          | 0.500   | 1.000  |     |                |
| 5              | DATE-01.02.2010                                                                                                  | $\mathbf{1}$            |                  |              |                  | $\mathbf{1}$            | 0.250   | 0.500  |     |                |
| $\epsilon$     | DATE-01.02.2011                                                                                                  | $\mathbf{1}$            | 1                |              |                  | $\overline{c}$          | 0.500   | 0.577  |     |                |
| $\overline{7}$ | DATE-01.02.2015                                                                                                  | $\mathbf 1$             |                  |              |                  | 1                       | 0.250   | 0.500  |     |                |
| 8              | DATE-01.02.2016                                                                                                  | $\mathbf{1}$            |                  |              |                  | 1                       | 0.250   | 0.500  |     |                |
| $\overline{3}$ | DATE-01.03.2010                                                                                                  | $\overline{c}$          | $\overline{2}$   |              |                  | 4                       | 1.000   | 1.155  |     |                |
| 10             | DATE-01.03.2011                                                                                                  | $\mathbf 1$             |                  |              |                  | 1                       | 0.250   | 0.500  |     |                |
| 11             | DATE-01.03.2013                                                                                                  | 1                       |                  |              |                  | 1                       | 0.250   | 0.500  |     |                |
| 12             | DATE-01.03.2016                                                                                                  |                         | $\mathbf{1}$     |              |                  | 1                       | 0.250   | 0.500  |     |                |
| 13             | DATE-01.04.2010                                                                                                  | $\overline{\mathbf{2}}$ |                  |              |                  | $\overline{2}$          | 0.500   | 1.000  |     |                |
| 14             | DATE-01.04.2014                                                                                                  | $\overline{2}$          |                  |              |                  | $\overline{2}$          | 0.500   | 1.000  |     |                |
| 15             | DATE-01.05.2010                                                                                                  | $\overline{2}$          | $\overline{2}$   |              |                  | 4                       | 1.000   | 1.155  |     |                |
| 16             | DATE-01.05.2011                                                                                                  | $\overline{2}$          |                  |              |                  | $\overline{2}$          | 0.500   | 1.000  |     |                |
| 17             | DATE-01.05.2012                                                                                                  | $\overline{2}$          |                  |              |                  | $\overline{2}$          | 0.500   | 1.000  |     |                |
| 18             | DATE-01.05.2013                                                                                                  |                         |                  | $\mathbf{1}$ |                  | 1                       | 0.250   | 0.500  |     |                |
| 19             | DATE-01.05.2014                                                                                                  | 1                       |                  |              |                  | 1                       | 0.250   | 0.500  |     |                |
| 20             | DATE-01.05.2015                                                                                                  | 1                       |                  |              |                  | 1                       | 0.250   | 0.500  |     |                |
| 21             | DATE-01.05.2016                                                                                                  | 3                       |                  |              |                  | $\overline{\mathbf{3}}$ | 0.750   | 1.500  |     |                |
| 22             | DATE-01.06.2010                                                                                                  | 3                       |                  |              |                  | 3                       | 0.750   | 1.500  |     |                |
| 23             | DATE-01.06.2012                                                                                                  | 1                       |                  |              |                  | 1                       | 0.250   | 0.500  |     |                |
| 24             | DATE-01.06.2015                                                                                                  | $\mathbf{1}$            |                  |              |                  | $\mathbf{1}$            | 0.250   | 0.500  |     | $\cdot \Gamma$ |
|                |                                                                                                    | $\left  \cdot \right $  |                  |              |                  |                         |         |        |     |                |

Таблица 3 – Матрица информативностей (модель INF1) в битах (фрагмент)

![](_page_16_Picture_38.jpeg)

|                | • 5.5. Модель: "8. INF5 - частный критерий: ROI (Return On Investment); вероятности из PRC2" |                        |                  |                  |                  |        |         |        |
|----------------|----------------------------------------------------------------------------------------------|------------------------|------------------|------------------|------------------|--------|---------|--------|
| Kon.           | Наименование описательной                                                                    |                        |                  |                  |                  | Cuvava | Среднее | Средн. |
| признака       | шкалы и градации                                                                             | <b>MAGNITUDE</b>       | <b>MAGNITUDE</b> | <b>MAGNITUDE</b> | <b>MAGNITUDE</b> |        |         | квадр. |
|                |                                                                                              |                        |                  |                  |                  |        |         | OTKA.  |
|                | DATE-01.01.2011                                                                              |                        | 9.798            |                  |                  | 9.798  | 2.449   | 4.899  |
| $\overline{2}$ | DATE-01.01.2012                                                                              |                        | 9.798            |                  |                  | 9.798  | 2.449   | 4.899  |
| 3              | DATE-01.01.2014                                                                              |                        | 9.798            |                  |                  | 9.798  | 2.449   | 4.899  |
| $\overline{4}$ | DATE-01.01.2016                                                                              | 0.117                  |                  |                  |                  | 0.117  | 0.029   | 0.058  |
| 5              | DATE-01.02.2010                                                                              | 0.117                  |                  |                  |                  | 0.117  | 0.029   | 0.058  |
| 6              | DATE-01.02.2011                                                                              | $-0.442$               | 4.399            |                  |                  | 3.957  | 0.989   | 2.283  |
| $\overline{7}$ | DATE-01.02.2015                                                                              | 0.117                  |                  |                  |                  | 0.117  | 0.029   | 0.058  |
| 8              | DATE-01.02.2016                                                                              | 0.117                  |                  |                  |                  | 0.117  | 0.029   | 0.058  |
| 9              | DATE-01.03.2010                                                                              | $-0.442$               | 4.399            |                  |                  | 3.957  | 0.989   | 2.283  |
| 10             | DATE-01.03.2011                                                                              | 0.117                  |                  |                  |                  | 0.117  | 0.029   | 0.058  |
| 11             | DATE-01.03.2013                                                                              | 0.117                  |                  |                  |                  | 0.117  | 0.029   | 0.058  |
| 12             | DATE-01.03.2016                                                                              |                        | 9.798            |                  |                  | 9.798  | 2.449   | 4.899  |
| 13             | DATE-01.04.2010                                                                              | 0.117                  |                  |                  |                  | 0.117  | 0.029   | 0.058  |
| 14             | DATE-01.04.2014                                                                              | 0.117                  |                  |                  |                  | 0.117  | 0.029   | 0.058  |
| 15             | DATE-01.05.2010                                                                              | $-0.442$               | 4.399            |                  |                  | 3.957  | 0.989   | 2.283  |
| 16             | DATE-01.05.2011                                                                              | 0.117                  |                  |                  |                  | 0.117  | 0.029   | 0.058  |
| 17             | DATE-01.05.2012                                                                              | 0.117                  |                  |                  |                  | 0.117  | 0.029   | 0.058  |
| 18             | DATE-01.05.2013                                                                              |                        |                  | 90.641           |                  | 90.641 | 22.660  | 45.320 |
| 19             | DATE-01.05.2014                                                                              | 0.117                  |                  |                  |                  | 0.117  | 0.029   | 0.058  |
| 20             | DATE-01.05.2015                                                                              | 0.117                  |                  |                  |                  | 0.117  | 0.029   | 0.058  |
| 21             | DATE-01.05.2016                                                                              | 0.117                  |                  |                  |                  | 0.117  | 0.029   | 0.058  |
| 22             | DATE-01.06.2010                                                                              | 0.117                  |                  |                  |                  | 0.117  | 0.029   | 0.058  |
| 23             | DATE-01.06.2012                                                                              | 0.117                  |                  |                  |                  | 0.117  | 0.029   | 0.058  |
| 24             | DATE-01.06.2015                                                                              | 0.117                  |                  |                  |                  | 0.117  | 0.029   | 0.058  |
|                |                                                                                              | $\left  \cdot \right $ |                  |                  |                  |        |         |        |

Таблица 4 – Матрица знаний (модель INF1) (фрагмент)

### <span id="page-17-0"></span>**1.6. Результаты верификации моделей**

Результаты верификации (оценки достоверности) моделей (режим 4.1.3.6), отличающихся частными критериями с двумя приведенными выше интегральными критериями приведены на рисунке 9.

| • 4.1.3.6. Обобщ.форма по достов моделей при разн.инт.крит Текущая модель: "INF4" |                                |                                            |                                               |                                                |                                            |                                            |                    |                   |                               |                                                           |                                                         |                                                             | $\begin{array}{c c c c c} \hline \multicolumn{1}{c }{\textbf{a}} & \multicolumn{1}{c }{\textbf{a}} & \multicolumn{1}{c }{\textbf{x}} \\\hline \multicolumn{1}{c }{\textbf{a}} & \multicolumn{1}{c }{\textbf{a}} & \multicolumn{1}{c }{\textbf{x}} \\\hline \multicolumn{1}{c }{\textbf{a}} & \multicolumn{1}{c }{\textbf{a}} & \multicolumn{1}{c }{\textbf{x}} \\\hline \multicolumn{1}{c }{\textbf{a}} & \multicolumn{1}{c }{\textbf{a}} & \multicolumn{1}{c $ |
|-----------------------------------------------------------------------------------|--------------------------------|--------------------------------------------|-----------------------------------------------|------------------------------------------------|--------------------------------------------|--------------------------------------------|--------------------|-------------------|-------------------------------|-----------------------------------------------------------|---------------------------------------------------------|-------------------------------------------------------------|----------------------------------------------------------------------------------------------------|
| Начиенование модели<br>тчастного критерия                                         | Интегральный критерий          | Bcero<br>логических<br>объектов<br>выборки | Число истино-<br>положительн.<br>решений (ТР) | Число истино-<br>отрицательных<br>решений (TN) | Число ложн.<br>положитель.<br>решений (FP) | Число ложн.<br>отрицатель.<br>решений (FN) | Точность<br>модели | Полнота<br>модели | Ениера:<br>Basi<br>Ризбергена | Счиниа модч.<br>чровней схо.<br>стино-поло<br>решений (ST | Счимиа модч.<br>ровней схо<br>стино-отри<br>решений (ST | Семма модч.<br>чровней схо.<br>пожно-поло.<br>решений (SFP) | Curanta Mogula<br>чровней схо.<br>ложно-отриц<br>решений (SF                                                                                                    |
| 1. ABS - частный комтерий: количество встреч сочетаний: "клас.                    | Корреляция абс.частот с обр    | 100                                        | 100                                           | $\overline{\mathbf{3}}$                        | 297                                        |                                            | 0.252              | 1.000             | 0.402                         | 83.229                                                    | 0.005                                                   | 192.926                                                     |                                                                                                    |
| 1. ABS - частный критерий: количество встреч сочетаний: "клас.                    | Симма абс, частот по признак   | 100                                        | 100                                           | 3                                              | 297                                        |                                            | 0.252              | 1.000             | 0.402                         | 74.317                                                    |                                                         | 22.787                                                      |                                                                                                    |
| 2. PRC1 - частный критерий: чсл. вероятность i-го признака сред.                  | Корреляция чал отн. частот с о | 100                                        | 100                                           | 3                                              | 297                                        |                                            | 0.252              | 1.000             | 0.402                         | 83.229                                                    | 0.005                                                   | 192.926                                                     |                                                                                                    |
| 2. PRC1 - частный критерий: чол. вероятность і го признака сред.                  | Счима чел отн частот по приз   | 100                                        | 100                                           | $\overline{a}$                                 | 297                                        |                                            | 0.252              | 1.000             | 0.402                         | 81.928                                                    |                                                         | 206.588                                                     |                                                                                                    |
| 3. PRC2 - частный критерий: чоловная вероятность і-го признака.                   | Корреляция чал.отн.частот с о  | 100                                        | 100                                           | 3                                              | 297                                        |                                            | 0.252              | 1.000             | 0.402                         | 83.229                                                    | 0.005                                                   | 192.926                                                     |                                                                                                    |
| 3. PRC2 - частный критерий: чоловная вероятность і-го признака.                   | Симма чел отн частот по приз   | 100                                        | 100                                           | 3                                              | 297                                        |                                            | 0.252              | 1.000             | 0.402                         | 82.709                                                    |                                                         | 207.724                                                     |                                                                                                    |
| 4. INF1 - частный критерий: количество знаний по А.Харкевичк: в.                  | Семантический резонанс эна     | 100                                        | 14                                            | 170                                            | 130                                        | 86                                         | 0.097              | 0.140             | 0.115                         | 3 567                                                     | 15 864                                                  | 8 3 3 4                                                     | 7 541                                                                                                    |
| 4. INF1 - частный критерий: количество знаний по А.Харкевичс в.                   | Симма знаний                   | 100                                        | 86                                            | 85                                             | 215                                        | 14                                         | 0.286              | 0.860             | 0.429                         | 7.104                                                     | 6.824                                                   | 9.413                                                       | 0.281                                                                                                    |
| 5. INF2 - частный критерий: количество знаний по А.Харкевичи: в.                  | Семантический резонанс зна     | 100                                        | 14                                            | 172                                            | 128                                        | 86                                         | 0.099              | 0.140             | 0.116                         | 3.569                                                     | 16.066                                                  | 8.277                                                       | 7.55                                                                                                    |
| 5. INF2 - частный критерий: количество знаний по А.Харкевичи: в.,                 | Счима знаний                   | 100                                        | 86                                            | 85                                             | 215                                        | 14                                         | 0.286              | 0.860             | 0.429                         | 7.141                                                     | 6.983                                                   | 9.264                                                       | 0.281                                                                                                    |
| 6. INF3 - частный критерий: Хи-квадрат, разности между фактич                     | Семантический резонанс зна     | 100                                        | 47                                            | 160                                            | 140                                        | 53                                         | 0.251              | 0.470             | 0.328                         | 19.444                                                    | 95.501                                                  | 86.190                                                      | 37.99.                                                                                                    |
| 6. INF3 - частный критерий: Хи-квадрат, разности между фактич                     | Симма знаний                   | 100                                        | 47                                            | 160                                            | 140                                        | 53                                         | 0.251              | 0.470             | 0.328                         | 17.877                                                    | 22.270                                                  | 43.461                                                      | 39.061                                                                                                    |
| 7. INF4 - частный критерий: ROI (Return On Investment): вероятно                  | Семантический резонанс эна     | 100                                        | 15                                            | 283                                            | 17                                         | 85                                         | 0.469              | 0.150             | 0.227                         | 3.298                                                     | 13.839                                                  | 0.246                                                       | 9.95                                                                                                    |
| 7. INF4 - частный критерий: ROI (Return On Investment); вероятно.                 | Симма знаний                   | 100                                        | 90                                            | 74                                             | 226                                        | 10                                         | 0.285              | 0.900             | 0.433                         | 2.087                                                     | 0.170                                                   | 1.896                                                       | 0.011                                                                                                    |
| 8. INF5 - частный критерий: ROI (Return On Investment): вероятно.                 | Семантический резонанс зна     | 100                                        | 15                                            | 283                                            | 17                                         | 85                                         | 0.469              | 0.150             | 0.227                         | 3.297                                                     | 13.869                                                  | 0.246                                                       | 9.941                                                                                                    |
| 8. INF5 - частный критерий: ROI (Return On Investment): вероятно.                 | Семма знаний                   | 100                                        | 90                                            | 74                                             | 226                                        | 10 <sup>1</sup>                            | 0.285              | 0.900             | 0.433                         | 2.099                                                     | 0.178                                                   | 1.910                                                       | 0.010                                                                                                    |
| 9. INF6 - частный критерий: разн. чол. и безчол вероятностей: вер.                | Семантический резонанс эна.    | 100                                        | 46                                            | 56                                             | 244                                        | 54                                         | 0.159              | 0.460             | 0.236                         | 18.210                                                    | 18.925                                                  | 97.956                                                      | 36.061                                                                                                    |
| 9. INF6 - частный критерий: разн. чол.и безчол.вероятностей; вер.                 | Симма знаний                   | 100                                        | 47                                            | 56                                             | 244                                        | 53                                         | 0.162              | 0.470             | 0.240                         | 10.297                                                    | 7.843                                                   | 112.710                                                     | 3.641                                                                                                    |
| 10.INF7 - частный критерий; разн.чол.и безчол.вероятностей; ве.,                  | Семантический резонанс эна     | 100                                        | 46                                            | 61                                             | 239                                        | 54                                         | 0.161              | 0.460             | 0.239                         | 19 970                                                    | 21.079                                                  | 98 288                                                      | 37.591                                                                                                    |
| 10.INF7 - частный критерий; разн.чол.и безчол.вероятностей; ве                    | Семиа знаний                   | 100                                        | 47                                            | 61                                             | 239                                        | 53                                         | 0.164              | 0.470             | 0.244                         | 10.162                                                    | 8.681                                                   | 107.389                                                     | 3.56'                                                                                                    |
|                                                                                   |                                | $\left  \cdot \right $                     |                                               |                                                |                                            |                                            |                    |                   |                               |                                                           |                                                         |                                                             | ∗Г                                                                                                    |
| Помощь                                                                            |                                |                                            |                                               |                                                |                                            |                                            |                    |                   |                               |                                                           |                                                         |                                                             |                                                                                                    |

Рисунок 9. Оценка достоверности моделей

Наиболее достоверной в данном приложении оказались модели ABS, INF4 и INF5 при интегральном критерии «Семантический резонанс знаний». При этом точность модели ABS составляет 0,433. Для оценки достоверности моделей в АСК-анализе и системе «Aidos-X» используется нечеткое мультиклассовое обобщение F-меры, предложенное проф. Е.В.Луценко (Lмера), при этом точность модели составляет 0,893 и 0,961 по L1 и L2-мерам. Таким образом, уровень достоверности прогнозирования с применением модели выше, чем экспертных оценок, достоверность которых считается равной примерно 70%.

![](_page_18_Picture_60.jpeg)

Рисунок 10. Виды прогнозов и принцип определения достоверности моделей по авторскому варианту метрики, сходной с F-критерием

Также статистические модели, как правило, дают более низкую средневзвешенную достоверность идентификации и не идентификации, чем модели знаний, и практически никогда – более высокую. Этим и оправдано применение моделей знаний и интеллектуальных технологий. На рисунке 11 приведены частные распределения уровней сходства и различия для верно и ошибочно идентифицированных и неидентифицированных ситуаций в наиболее достоверной модели ABS.

![](_page_19_Figure_0.jpeg)

Рисунок 11. Частное распределение сходства-различия верно и ошибочно идентифицированных и неидентифицированных состояний объекта моделирования в модели ABS.

Из рисунка 11 видно, что:

– наиболее достоверная модель ABS лучше определяет непринадлежность объекта к классу, чем принадлежность;

– модуль уровня сходства-различия в наиболее достоверной модели ABS для верно идентифицированных и верно неидентифицированных объектов выше, чем для ошибочно идентифицированных и ошибочно неидентифицированных. Это верно практически для всего диапазона уровней сходства-различия, кроме небольших по модулю значений в диапазоне от 30 до 90% уровня сходства. Для меньших значений уровней сходства-различия (менее 35%) различие между верно и ошибочно идентифицированными и неидентифицированными ситуациями настолько велико, что, учитывая уровень сходства-различия не представляет никакой проблемы разделить истинные положительные и отрицательные решения от ложных

20

положительных и отрицательных решений. Это и стало основой для нечеткого обобщения F-меры Ван Ризбергена, т.е. такого ее обобщения, которое учитывает е только сам факт ложно или истинно положительного или отрицательного решения, но и его надежность.

На рисунке 12 показано частное распределение сходства-различия верно и ошибочно идентифицированных и неидентифицированных состояний в случайной модели ABS.

![](_page_20_Figure_2.jpeg)

Рисунок 12. Частное распределение сходства-различия верно и ошибочно идентифицированных и неидентифицированных состояний в случайной модели ABS

Различие частотных распределений уровней сходства-различия верно и ошибочно идентифицированных и неидентифицированных состояний объекта моделирования и случайной модели объясняется тем, что в реальных моделях кроме шума есть также и информация об истинных причинноследственных взаимосвязях факторов и их значений с одной стороны, и

состояниями объекта моделирования, которые ими обуславливаются, с другой стороны.

На рисунке 13 приведены данные по достоверности статистических и когнитивных моделей, созданных на основе случайной выборки.

| • 4.1.3.6. Обобщ.форма по достов моделей при разн.инт.крит Текущая модель: "INF4" |                                 |                        |            |           |             |                |                 |                |                |               |              |             | $\begin{array}{c c c c c} \hline \multicolumn{1}{c }{\mathbf{0}} & \multicolumn{1}{c }{\mathbf{X}} \end{array}$ |
|-----------------------------------------------------------------------------------|---------------------------------|------------------------|------------|-----------|-------------|----------------|-----------------|----------------|----------------|---------------|--------------|-------------|----------------------------------------------------------------------------------------------------|
| Наименование модели                                                               | Интегральный критерий           | мма моду.              | S-Toweocru | S-Полнота | L1-мера     | Средний модчл  | Средний модуль  | Средний модчл  | Средный модчл  | \-Точность    | А-Полнота    | L2-мера     | Процент Д                                                                                                    |
| видетного критерия                                                                |                                 | овней схо.             | модели     | модели    | проф.       | чосеней сходс. | чровней сходс.  | оровней сходс. | ировней сходс. | подели-       | модели       | npop.       | правильной                                                                                                    |
|                                                                                   |                                 | жно-отриц.             |            |           | Е.В.Луценко | етимо-полож.   | истино-отрицат. | тожно-положит  | пожно-отрицат. | Precision     | ARecall      | Е.В.Луценко | идентифик                                                                                                    |
|                                                                                   |                                 | шений (SF.,            |            |           |             | решений        | пешений         | решений        | решений        | $=$ ATP/IATP. | $=$ ATP/ATP. |             |                                                                                                    |
| . ABS - частный критерий: количество встреч сочетаний: "клас.                     | Корреляция абс.частот с обр     | 0.001                  | 0.302      | 1.000     | 0.464       | 0.876          | 0.001           | 0.674          | 0.002          | 0.565         | 0.999        | 0.722       | 99.0                                                                                                    |
| 1. ABS - частный критерий: количество встреч сочетаний: "клас.                    | Счима абс частот по признак     |                        | 0.807      | 1.000     | 0.893       | 0.782          |                 | 0.063          |                | 0.926         | 1.000        | 0.961       | 100.0                                                                                                    |
| 2. PRC1 - частный критерий: чол. вероятность і-го признака сред.                  | Корреляция чол.отн.частот с о   | 0.001                  | 0.302      | 1.000     | 0.464       | 0.876          | 0.001           | 0.674          | 0.002          | 0.565         | 0.999        | 0.722       | 99 0                                                                                                    |
| 2. PRC1 - частный критерий: чол. вероятность і-го признака сред.                  | Счима чел отн.частот по приз    |                        | 0.283      | 1.000     | 0.441       | 0.821          |                 | 0.697          |                | 0.541         | 1.000        | 0.702       | 100.0                                                                                                    |
| 3. PRC2 - частный критерий: чоловная вероятность і-го признака.                   | Корреляция чол отн. частот с о. | 0.001                  | 0.302      | 1.000     | 0.464       | 0.876          | 0.001           | 0.674          | 0.002          | 0.565         | 0.999        | 0.722       | 99.0                                                                                                    |
| 3. PRC2 - частный критерий: чоловная вероятность і-го признака                    | Счима чел отн.частот по приз    |                        | 0.284      | 1.000     | 0.442       | 0.823          |                 | 0.696          |                | 0.542         | 1.000        | 0.703       | 100.0                                                                                                    |
| 4. INF1 - частный критерий: количество знаний по А.Харкевичч: в.,                 | Семантический резонанс зна      | 11.919                 | 0.126      | 0.169     | 0.145       | 0.242          | 0.132           | 0.128          | 0.142          | 0.653         | 0.646        | 0.650       | 10.0                                                                                                    |
| 4. INF1 - частный критерий: количество знаний по А.Харкевичи: в.                  | Синма знаний                    | 0.592                  | 0.278      | 0.950     | 0.430       | 0.131          | 0.042           | 0.137          | 0.250          | 0.488         | 0.755        | 0.593       | 86.0                                                                                                    |
| 5. INF2 - частный критерий: количество знаний по А.Харкевичу; в.                  | Семантический резонанс зна      | 11.896                 | 0.127      | 0.168     | 0.145       | 0.241          | 0.132           | 0.128          | 0.142          | 0.652         | 0.646        | 0.649       | 10.0                                                                                                    |
| 5. INF2 - частный критерий: количество знаний по А.Харкевичи: в.                  | Симма знаний                    | 0.588                  | 0.281      | 0.950     | 0.434       | 0.131          | 0.042           | 0.135          | 0.255          | 0.492         | 0.757        | 0.597       | 86.0                                                                                                    |
| 6. INF3 - частный критерий: Хи-квадрат, разности между Фактич,                    | Семантический резонанс зна.     | 40.594                 | 0.182      | 0.326     | 0.233       | 0.447          | 0.725           | 0.638          | 0.623          | 0.412         | 0.382        | 0.396       | 44.0                                                                                                    |
| 6. INF3 - частный критерий: Хи-квадрат, разности между фактич.                    | Синма знаний                    | 41.392                 | 0.300      | 0.316     | 0.308       | 0.435          | 0.739           | 0.322          | 0.140          | 0.575         | 0.371        | 0.451       | 44.0                                                                                                    |
| 7. INF4 - частный критерий: ROI (Return On Investment): вероятно                  | Семантический резонанс зна      | 24.891                 | 0.732      | 0.112     | 0.195       | 0.315          | 0.277           | 0.050          | 0.105          | 0.863         | 0.532        | 0.658       | 10.0                                                                                                    |
| 7. INF4 - частный критерий: ROI (Return On Investment): вероятно                  | Счима знаний                    | 0.024                  | 0.216      | 0.987     | 0.355       | 0.021          | 0.002           | 0.030          | 0.008          | 0.412         | 0.919        | 0.569       | 87.0                                                                                                    |
| 8. INF5 - частный критерий: ROI (Return On Investment); вероятно                  | Семантический резонанс зна      | 24.862                 | 0.732      | 0.112     | 0.195       | 0.314          | 0.276           | 0.050          | 0.106          | 0.863         | 0.532        | 0.658       | 10.0                                                                                                    |
| 8. INF5 - частный критерий: ROI (Return On Investment): вероятно                  | Симма знаний                    | 0.024                  | 0.216      | 0.987     | 0.355       | 0.021          | 0.002           | 0.030          | 0.008          | 0.411         | 0.920        | 0.568       | 87.0                                                                                                    |
| 9. INF6 - частный критерий: разн. усл. и безусл. вероятностей; вер                | Семантический резонанс зна      | 40.083                 | 0.156      | 0.323     | 0.210       | 0.434          | 0.716           | 0.431          | 0.357          | 0.502         | 0.378        | 0.431       | 44.0                                                                                                    |
| 9. INF6 - частный критерий: разн.усл.и безусл.вероятностей; вер.                  | Счима знаний                    | 3.719                  | 0.061      | 0.672     | 0.112       | 0.173          | 0.066           | 0.489          | 0.197          | 0.261         | 0.722        | 0.384       | 44.0                                                                                                    |
| 10.INF7 - частный критерий; разн. чол.и безчол.вероятностей; ве.                  | Семантический резонанс зна      | 40.617                 | 0.169      | 0.337     | 0.225       | 0.468          | 0.725           | 0.428          | 0.380          | 0.523         | 0.392        | 0.448       | 44.0                                                                                                    |
| 10.INF7 - частный критерий: разн. усл. и безусл. вероятностей; ве                 | Симма знаний                    | 3.507                  | 0.063      | 0.676     | 0.116       | 0.163          | 0.064           | 0.458          | 0.204          | 0.262         | 0.719        | 0.384       | $45.0 -$                                                                                                    |
|                                                                                   |                                 | $\left  \cdot \right $ |            |           |             |                |                 |                |                |               |              |             |                                                                                                    |
| Помощь                                                                            |                                 |                        |            |           |             |                |                 |                |                |               |              |             |                                                                                                    |
|                                                                                   |                                 |                        |            |           |             |                |                 |                |                |               |              |             |                                                                                                    |

Рисунок 13. Достоверность статистических и когнитивных моделей, созданных на основе случайной выборки

На основе его сравнения с рисунком 9 можно сделать следующие выводы:

– достоверность лучшей модели ABS, отражающей реальный объект моделирования, примерно на 5% выше, чем аналогичной случайной модели;

– различие между достоверностью статистических моделей и моделей знаний, созданных на основе случайной выборки, не значительно меньше, чем у моделей, отражающих реальный объект моделирования;

# <span id="page-22-0"></span>**2. РЕШЕНИЕ ЗАДАЧ ИДЕНТИФИКАЦИИ В НАИБОЛЕЕ ДОСТОВЕРНОЙ МОДЕЛИ**

### **2.1. Решение задачи**

<span id="page-22-1"></span>В соответствии с технологией АСК-анализа зададим текущей модель INF2 (режим 5.6) (рисунок 14) и проведем пакетное распознавание в режиме 4.2.1(рисунок 15).

![](_page_22_Picture_39.jpeg)

Рисунок 14. Экранные формы режима задания модели в качестве

текущей

![](_page_23_Picture_73.jpeg)

Рисунок 15. Экранная форма режима пакетного распознавания в текущей модели

В результате пакетного распознавания в текущей модели создается ряд баз данных, которые визуализируются в выходных экранных формах, отражающих результаты решения задачи идентификации и прогнозирования.

Режим 4.1.3 системы «Aidos-X» обеспечивает отображение результатов идентификации и прогнозирования в различных формах:

1. Подробно наглядно: "Объект – классы".

2. Подробно наглядно: "Класс – объекты".

3. Итоги наглядно: "Объект – классы".

4. Итоги наглядно: "Класс – объекты".

5. Подробно сжато: "Объект – классы".

6. Обобщенная форма по достоверности моделей при разных интегральных критериях.

7. Обобщенный статистический анализ результатов идентификации по моделям и интегральным критериям.

8. Статистический анализ результатов идентификации по классам, моделям и интегральным критериям.

9. Распознавание уровня сходства при разных моделях и интегральных критериях.

10.Достоверность идентификации классов при разных моделях и интегральных критериях.

Ниже кратко рассмотрим некоторые из них.

На рисунке 16 приведен пример идентификации магнитуды землетрясений в модели ABS:

![](_page_24_Picture_54.jpeg)

Рисунок 16. Пример идентификации магнитуды землетрясений в

модели ABS

#### <span id="page-25-0"></span>**2.2. Когнитивные функции**

Рассмотрим режим 4.5, в котором реализована возможность визуализации когнитивных функций для любых моделей и любых сочетаний классификационных и описательных шкал.

Применительно к задаче, рассматриваемой в данной работе, когнитивная функция показывает, какое количество информации содержится в различных значениях факторов о том, что объект моделирования перейдет в те или иные будущие состояния. Когнитивным функциям посвящено много работ, поэтому здесь не будем останавливаться на описании того, что представляют собой когнитивные функции в АСК-анализе. На рисунке 18 приведены визуализации всех когнитивных функций данного приложения для модели INF2.

![](_page_25_Picture_52.jpeg)

Рисунок 17. Экранная форма режима 4.5 системы «Aidos-X-Х++» «Визуализация когнитивных функций»

![](_page_26_Figure_0.jpeg)

Рисунок 18. Визуализация когнитивных функций для обобщенных классов и описательных шкал для модели INF2

На основе полученных данных сделаем следующие выводы:

В выборке были представлены землетрясения с магнитудой 6-9 баллов. Визуализация показала, что наиболее сейсмичная зона земли располагается полосой вокруг Тихого океана, вдоль его побережий, в поясе третичных складчатых гор, подвергшихся в конце третичного и в четвертичное время сильным разломам и вертикальным движениям. Другая область частых землетрясений совпадает со средиземным поясом разлома. Более подробные данные по улицам представлены на рисунке 18.

На долю Японии выпадает четверть всех землетрясений в мире. В 1959 году в Японии было зарегистрировано 930 землетрясений, но это был «тихий год». В 1930 году число землетрясений достигало 5 744!

Также отметим, что Россия также находится в сейсмоопасной зоне (особенно восточная часть).

#### <span id="page-27-0"></span>**2.3. SWOT и PEST матрицы и диаграммы**

SWOT-анализ является широко известным и общепризнанным методом стратегического планирования. Однако это не мешает тому, что он подвергается критике, часто вполне справедливой, обоснованной и хорошо аргументированной. В результате критического рассмотрения SWOTанализа выявлено довольно много его слабых сторон (недостатков), источником которых является необходимость привлечения экспертов, в частности для оценки силы и направления влияния факторов. Ясно, что эксперты это делают неформализуемым путем (интуитивно), на основе своего профессионального опыта и компетенции. Но возможности экспертов имеют свои ограничения и часто по различным причинам они не могут и не хотят это сделать. Таким образом, возникает проблема проведения SWOTанализа без привлечения экспертов. Эта проблема может решаться путем автоматизации функций экспертов, т.е. путем измерения силы и направления

28

влияния факторов непосредственно на основе эмпирических данных. Подобная технология разработана давно, ей уже около 30 лет, но она малоизвестна – это интеллектуальная система «Aidos-X». Данная система всегда обеспечивала возможность проведения количественного автоматизированного SWOT-анализа без использования экспертных оценок непосредственно на основе эмпирических данных. Результаты SWOTанализа выводились в форме информационных портретов. В версии системы под MS Windows: «Aidos-X-Х++» предложено автоматизированное количественное решение прямой и обратной задач SWOT-анализа с построением традиционных SWOT-матриц и диаграмм (рисунок 19).

![](_page_28_Picture_42.jpeg)

|                                                        |          | Выбор класса, соответствующего будущему состоянию объекта управления |                     |                                            |              |                      |
|--------------------------------------------------------|----------|----------------------------------------------------------------------|---------------------|--------------------------------------------|--------------|----------------------|
| Код Наименование класса                                |          |                                                                      |                     |                                            |              |                      |
| MAGNITUDE-6                                            |          |                                                                      |                     |                                            |              |                      |
| 2 MAGNITUDE-7                                          |          |                                                                      |                     |                                            |              |                      |
| 3 MAGNITUDE-8                                          |          |                                                                      |                     |                                            |              |                      |
| 4 MAGNITUDE-9                                          |          |                                                                      |                     |                                            |              |                      |
|                                                        |          |                                                                      |                     |                                            |              |                      |
|                                                        |          |                                                                      |                     |                                            |              |                      |
|                                                        |          |                                                                      |                     |                                            |              |                      |
| SWOT-анализ класса: 1 "MAGNITUDE-6" в модели: 5 "INF2" |          |                                                                      |                     |                                            |              |                      |
| Способствующие факторы и сила их влияния               |          | ۰                                                                    |                     | Препятствующие факторы и сила их влияния   |              |                      |
| Код Наименование фактора                               |          | Сила<br>влияния                                                      |                     | Код Наименование фактора                   |              | Сила<br>влияния      |
| и его интервального значения                           |          |                                                                      |                     | и его интервального значения               |              |                      |
| DATE-01.01.2016                                        | $\sim$   | 0.027                                                                |                     | S55 DATE-07.18.2010                        | $\mathbf{r}$ | $-0.312$             |
| 13 DATE-01 04 2010                                     | $\sim$   | 0.027                                                                |                     | 60 DEPTH-220                               | $\sim$       | $-0.242$             |
| 14 DATE-01.04.2014<br>16 DATE-01 05 2011               | $\sim$   | 0.027<br>n n22                                                       |                     | 908 DATE-07.07.2013<br>514 DATE-04 16 2013 | $\sim$       | $-0.242$<br>$-0.242$ |
|                                                        | $\cdots$ |                                                                      |                     |                                            | $\cdots$     |                      |
|                                                        | 14.4     | 0.027                                                                |                     | 465 DATE-04.07.2011                        | 14.4         | $-0.242$<br>$-0.242$ |
| 17 DATE-01.05.2012                                     |          |                                                                      |                     |                                            |              |                      |
| 26 DATE-01.07.2011                                     | $\cdots$ | 0.027                                                                |                     | 437 DATE-04.01.2014                        | $\sim$       |                      |
| 31 DATE-01.08.2013                                     | $\cdots$ | 0.027                                                                |                     | 300 DATE-03.05.2010                        | $\sim$       | $-0.242$             |
| 38 DATE-01 09 2013                                     | $\sim$   | 0.022                                                                |                     | 60 DEPTH-135                               | $\sim$       | $-0.242$             |
| 52 DATE-01.12.2012                                     | 14.4     | 0.027                                                                | 11                  | DATE-08.20.2011                            | $\sim$       | $-0.197$             |
| 53 DATE-01.12.2015                                     | $\cdots$ | 0.027                                                                |                     | 61 DEPTH-579                               | $\sim$       | $-0.142$             |
| 54 DATE-01.12.2016                                     | 14.4     | 0.027                                                                |                     | 61 DEPTH-573                               | 1000         | $-0.142$             |
|                                                        |          |                                                                      |                     |                                            |              |                      |
| 61 DATE-01.14.2010                                     | $\cdots$ | $0.027 -$                                                            | $\vert \cdot \vert$ | 61 DEPTH-532                               | and .        | $-0.142 -$           |

Рисунок 19. Пример SWOT-матрицы в модели INF2

На рисунке 20 приведены примеры инвертированной SWOT- матрицы и инвертированной SWOT-диаграммы в модели INF2.

![](_page_29_Figure_1.jpeg)

Рисунок 20. Пример SWOT-матрицы в модели INF2

<span id="page-29-0"></span>![](_page_29_Figure_3.jpeg)

## **2.4. Нелокальные нейроны и нейронная сеть**

Рисунок 23. Пример графического отображения нелокальных нейронов

В качестве примера приведено графическое отображение нелокальных нейронов в модели INF2 на основе признака «Магнитуда-Долгота». Каждому классу соответствует нейрон, совокупность которых образует нелокальную нейронную сеть.

![](_page_30_Figure_1.jpeg)

Рисунок 22. Пример графического отображения парето-подмножества нелокальной нейронной сети

На рисунке 22 в графическом отображения парето-подмножества нелокальной нейронной сети в модели INF2 у классов слева сильнее связи между значениями факторов и результатом [1]. Из рисунка видно, что, например, 1 и 2 (магнитуды 6 и 7 баллов) признаки имеют сходство.

<span id="page-31-0"></span>![](_page_31_Figure_0.jpeg)

## **2.5. Кластерный и конструктивный анализ классов**

Рисунок 23. Результаты кластерного и конструктивного анализа

классов

![](_page_31_Figure_4.jpeg)

Рисунок 24. Графические результаты кластерного и конструктивного

#### анализа классов

#### **ЗАКЛЮЧЕНИЕ**

<span id="page-32-0"></span>На сегодняшний день все больше проявилась потребность в системах, не только представляющих информацию, но и выполняющих некоторый ее предварительный анализ, способных давать некоторые советы и рекомендации, осуществлять прогнозирование развития ситуаций, отбирать наиболее перспективные альтернативы решений, взять на себя значительную часть рутинных операций, а также функции предварительного анализа и оценок.

В данной курсовой работе была разработана системно-когнитивная модель, исследующая зависимость магнитуды землетрясений от их географического местоположения с помощью программного инструментария системы искусственного интеллекта «Aidos-X». При этом наиболее достоверной в данном приложении оказалась модель ABS, основанная на семантической мере целесообразности информации А. Харкевича при интегральном критерии «Сумма знаний». Точность модели составляет 0,973, что заметно выше, чем достоверность экспертных оценок, которая считается равной около 70%. Для оценки достоверности моделей в АСК-анализе и системе «Aidos-X» используется метрика, сходная с F-критерием. Также обращает на себя внимание, что статистические модели в данном приложении дают примерно на 17% более низкую средневзвешенную достоверность идентификации и не идентификации, чем модели знаний, что, как правило, наблюдается и в других приложениях. Этим и оправдано применение моделей знаний.

Обработка данных, их систематизация и визуализация позволили сделать прогнозы и обоснованные выводы по изучению землетрясений. Таким образом, исследована магнитуда землетрясений, её зависимость от географического положения.

33

## **СПИСОК ИСПОЛЬЗОВАННЫХ ИСТОЧНИКОВ**

- <span id="page-33-0"></span>1. Е.В. Луценко" Атрибуция текстов, как обобщенная задача идентификации и прогнозирования" // Политематический сетевой электронный научный журнал Кубанского государственного аграрного университета.
- 2. Е.В. Луценко "Атрибуция анонимных и псевдонимных текстов в системно-когнитивном анализе"//Политематический сетевой электронный научный журнал Кубанского государственного аграрного университета.
- 3. Е.В. Луценко "Аск-анализ как адекватный инструмент контроллинга и менеджмента для средней и малой фирмы" // Политематический сетевой электронный научный журнал Кубанского государственного аграрного университета.
- 4. Лаптев В. Н., Меретуков Г. М., Луценко Е. В., Третьяк В. Г., Наприев И. Л.. : Автоматизированный системно-когнитивный анализ и система «Эйдос» в правоохранительной сфере: монография; 2017. – 634 с.
- 5. Е.В. Луценко "Идентификация слов по входящим в них буквам с применением системно-когнитивного анализа" //Политематический сетевой электронный научный журнал Кубанского государственного аграрного университета. [Электронный ресурс]. – Краснодар: КубГАУ,  $2004. - N<sub>2</sub>02(004)$ . C. 130 – 150.
- 6. Калустов А.А." Применение автоматизированного системнокогнитивного анализа для совершенствования методов компьютерной селекции подсолнечника"[Электронный ресурс].– Краснодар: КубГАУ, 2005. С. 110 – 128.
- 7. Луценко Е.В. "Косвенная идентификация селекционно-значимых особенностей генотипа подсолнечника, с применением автоматизированного системно-когнитивного анализа" [Электронный ресурс]. – Краснодар: КубГАУ, 2005. С. 32 – 58.
- 8. Луценко Е.В. "Прогнозирование учебных достижений студентов на основе особенностей их почерка с применением системнокогнитивного анализа"[Электронный ресурс]. – Краснодар: КубГАУ,  $2006. - N<sub>2</sub>04(020)$ . C. 309 – 327